# Showing off PDF production whoopsies

### Heading 1: Intro

This is going to be a simple document whose purpose is to show off some common content issues and how they present when broken.

#### Heading 2: Headings

This is a second level heading which is going to introduce some variety into the structure of the document. If the resulting PDF has its tags stripped, we'll never know the difference.

Intentional break

Intentional break

Fake Heading 2: The Faker the Better

The text above is not a Heading.

### Heading 2: Paragraph management, and breaks

These days, modern word processors assume that when you press "Enter" or perform a hard break on the page that you are beginning a new paragraph. It also naively assumes that you set the line spacing between paragraphs to the desired width. Adding an extra break introduces a hiccup into the document formatting.

## Heading 1: Layout shenanigans

Yes, I'm aware that in a real document, this wouldn't qualify for a H1. Just work with me here folks - it's to strengthen the Heading argument

### Heading 2: Actual columns

Now isn't this Fancy! I've used a section break and then changed to a twocolumn format to show off what happens when you use the correct formatting tools inside of

# word. **Don't pay attention to the font size.**

That isn't the point of this paragraph, though in retrospect, I suppose it does look misleadingly bold. I wonder how many

# people will read this first instead of the stuff above. Choices, am I right?

### Heading 2: A Table as a Column

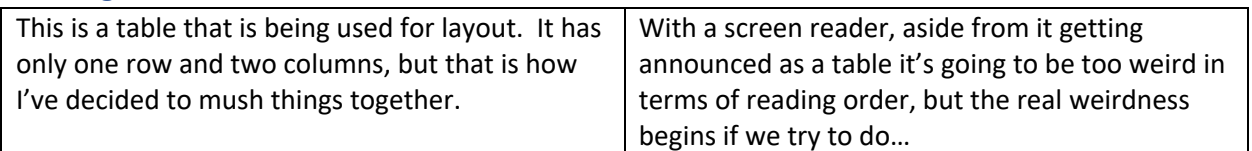

### Heading 2: Another Table as a Column layout only this time, rows abound!

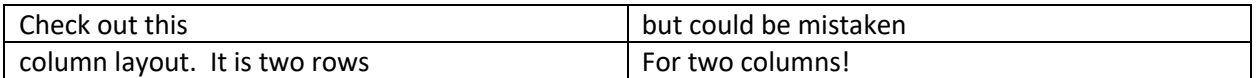

# ALT Text

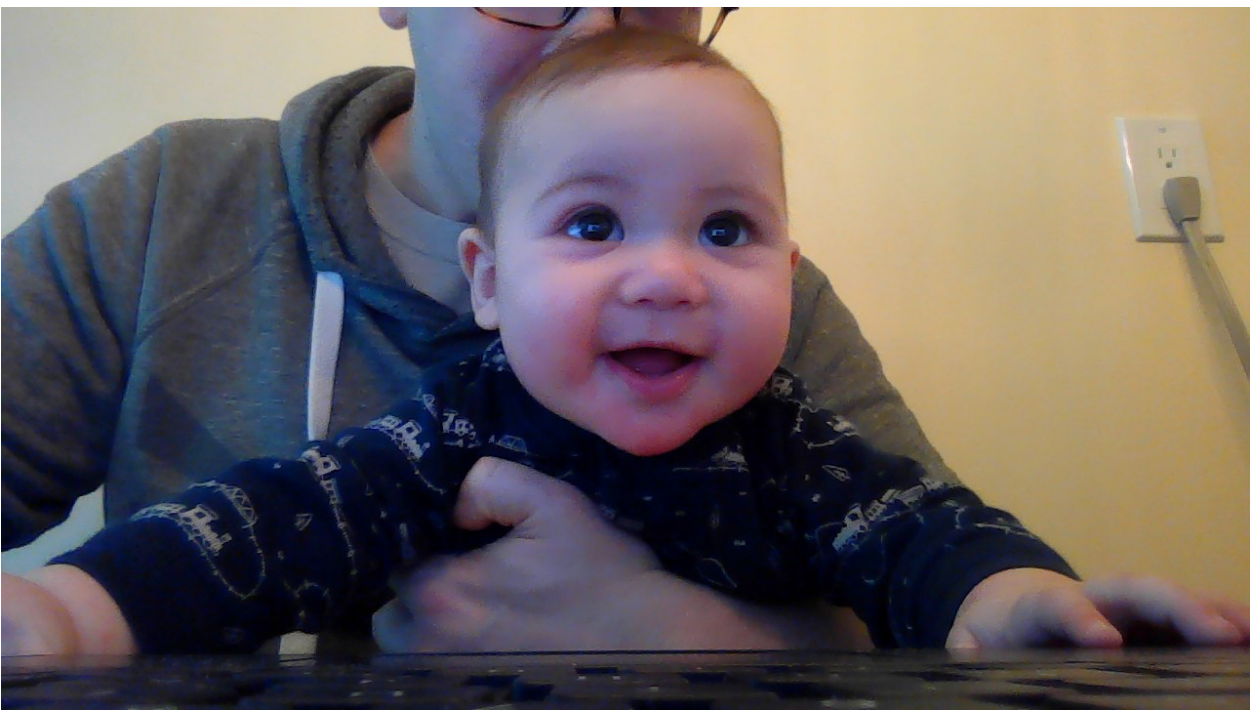

Hi there, my name is chris and I like accessibility. I like it so much that I became a web accessibility specialist!

This doesn't leave a space

This does.